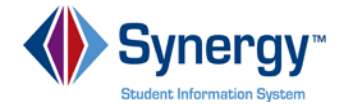

## **TeacherVUE Grade Book - Adding an Assignment**

**Quick Reference Guide (QRG) T GB 02 - E**

This document will guide you through the process of adding assignments in Grade Book

**Business Rules** that apply are as follows:

Please call the (School District Support) if you have questions.

## **PATH SYNERGY SIS→ TEACHERVUE → Grade Book**

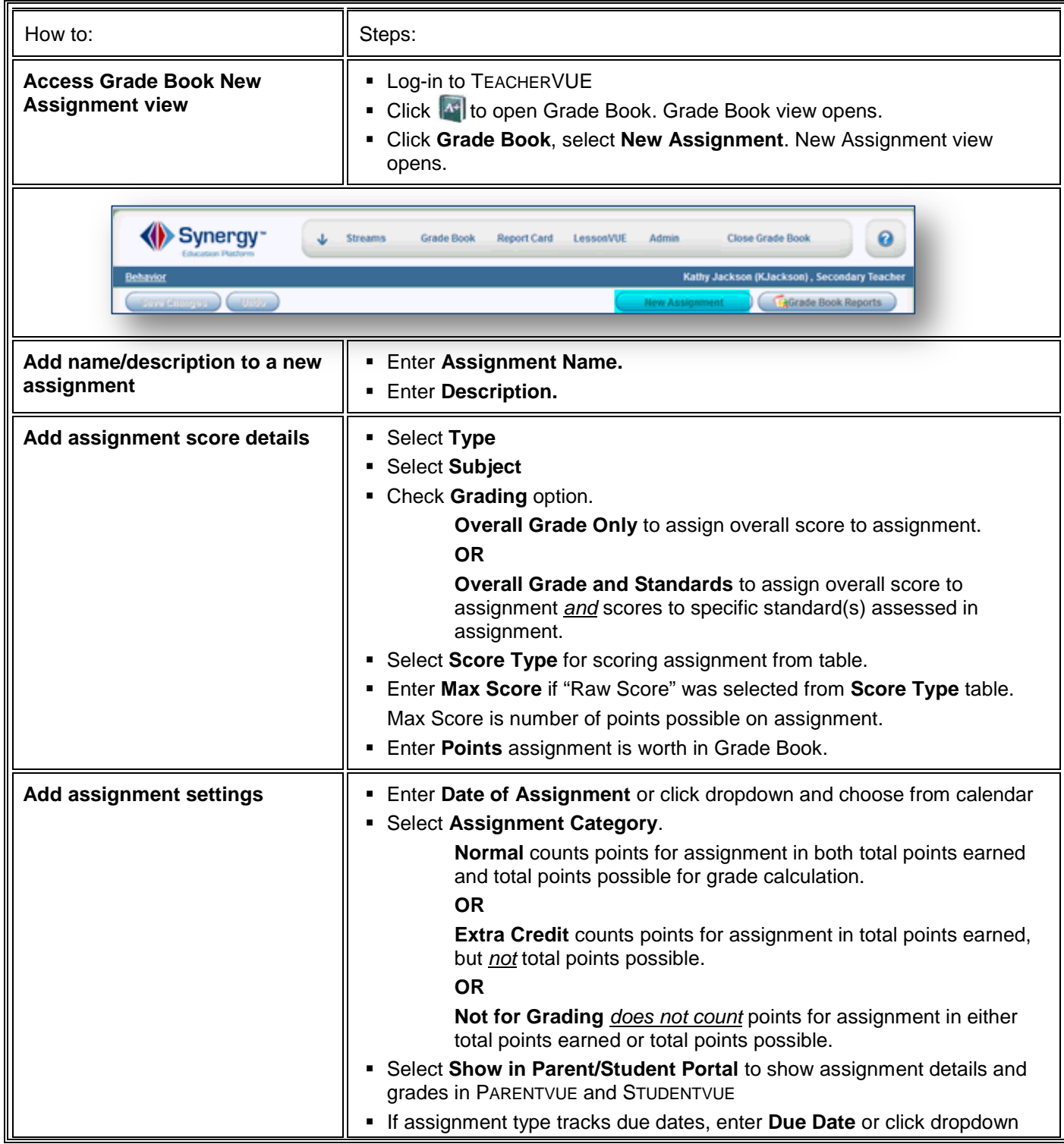

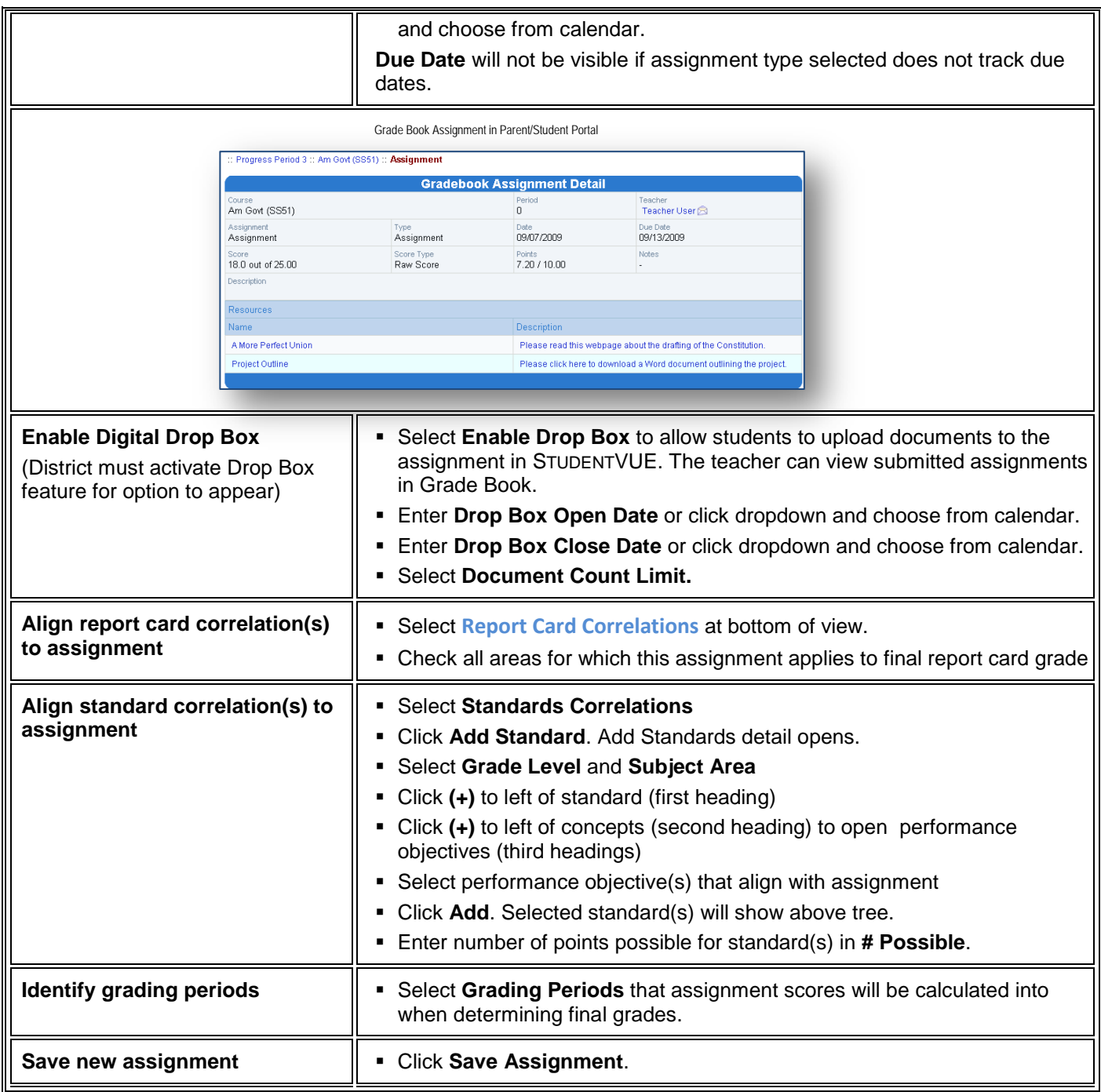